Sky [Broadband](http://docs.ozracingcorp.com/get.php?q=Sky Broadband Router Ip Password) Router Ip Password [>>>CLICK](http://docs.ozracingcorp.com/get.php?q=Sky Broadband Router Ip Password) HERE<<<

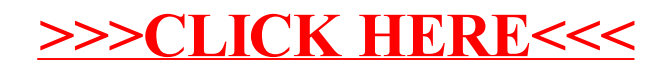